## Cheatography

## Resonic Audio Player Keyboard Shortcuts by Chagehraotpy [\(graphycheater\)](http://www.cheatography.com/graphycheater/) via [cheatography.com/3992/cs/845/](http://www.cheatography.com/graphycheater/cheat-sheets/resonic-audio-player)

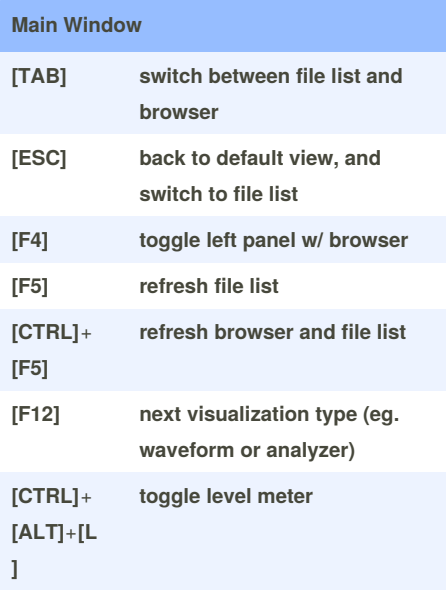

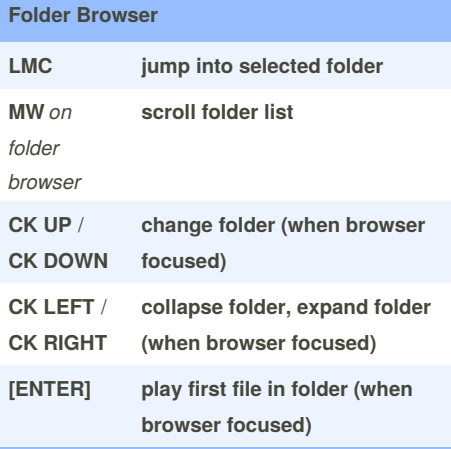

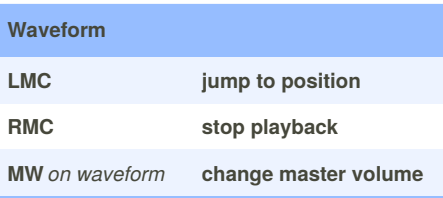

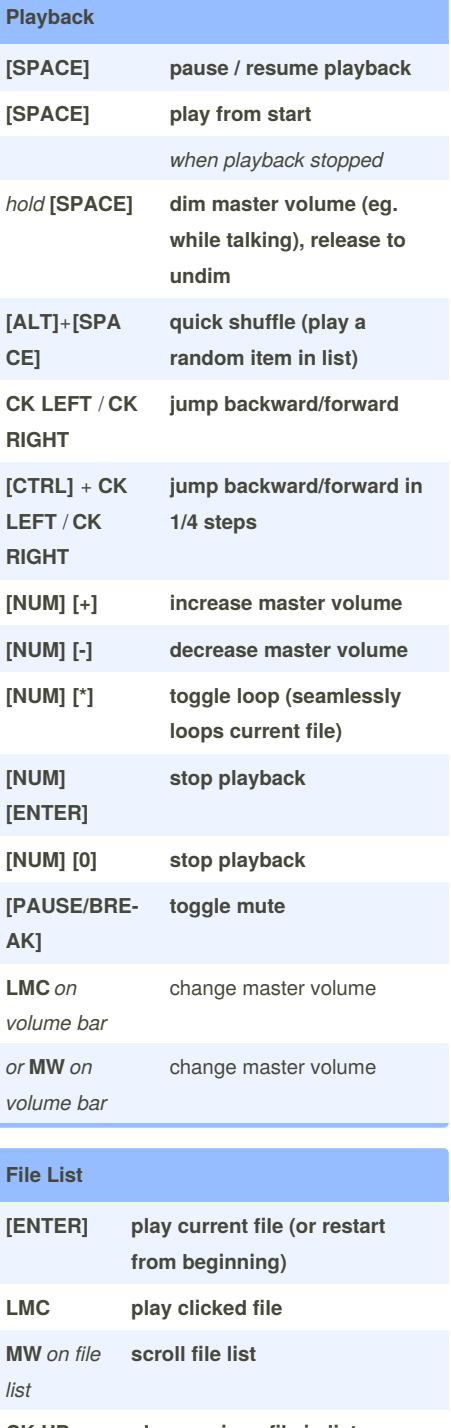

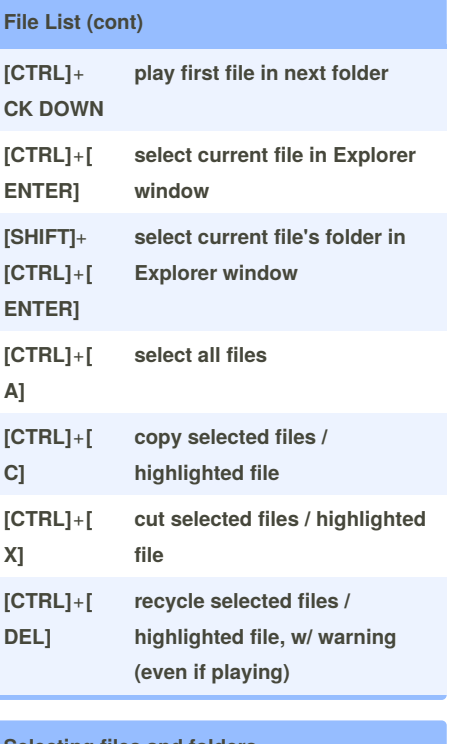

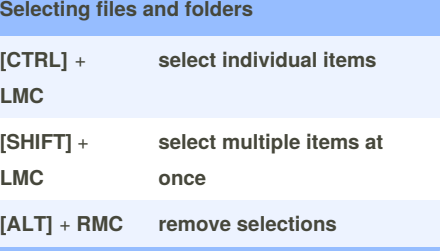

**CK UP play previous file in list CK DOWN play next file in list [CTRL]**+ **CK UP play first file in previous folder**

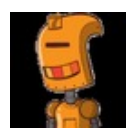

By **Chagehraotpy** (graphycheater)

Published 15th February, 2013. Last updated 12th May, 2016. Page 1 of 1.

Sponsored by **CrosswordCheats.com** Learn to solve cryptic crosswords! <http://crosswordcheats.com>

[cheatography.com/graphycheater/](http://www.cheatography.com/graphycheater/)